## Welcome to the SysBioCube

## Getting Started with a NEW STUDY

We are pleased you would like to use the SysBioCube system to enhance your research study. To get started, fill in the form below then return to Dr. Jessica Calzola at <a href="mailto:jessica.m.calzola.ctr@mail.mil">jessica.m.calzola.ctr@mail.mil</a>.

Lead PI Name (First & Last):

| It is the understanding of the SysBio (or a) lead PI has the right and authorequest data access (via a new accowill contact the lead PI(s) for such ponew users are listed on relevant IRB training to work with the data (be it here). | ority to grant access to so<br>bunt or account modificate<br>ermissions. It is the respondance of the control of the control of the | tudy-specific data. When new users tion request), the SysBioCube team onsibility of the lead PI(s) to ensure |
|----------------------------------------------------------------------------------------------------|----------------------------------------------------------------------------------------------------|----------------------------------------------------------------------------------------------------|
| Are there other Lead Pls?                                                                                                    | YES                                                                                                    | NO                                                                                                    |
| For multi-institutional collaborations multiple lead PIs. Please explain the institutions or duplication of duties). STUDY form.                                                                                                    | e purpose for designating                                                                                                    | multiple lead PIs (i.e., multiple                                                                            |
| Comments:                                                                                                    |                                                                                                    |                                                                                                    |
| Phone:                                                                                                    |                                                                                                    |                                                                                                    |
| Email:                                                                                                    |                                                                                                    |                                                                                                    |
| Organization/Institute:                                                                                                    |                                                                                                    |                                                                                                    |
| Location (City, State):                                                                                                    |                                                                                                    |                                                                                                    |
| Study/Project Title:                                                                                                    |                                                                                                    |                                                                                                    |
| SysBioCube Study Title:                                                                                                    |                                                                                                    |                                                                                                    |
| For ease of organization, project/stu<br>Please provide a one word designat                                                                                                    | -                                                                                                    |                                                                                                    |

throughout the system and is to be referenced by any new users when filling out the NEW

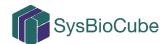

USER/NEW ACCOUNT Request form.

| tudy/Project Description | (Please provide a brief 1-3 sentence descr | iption): |
|--------------------------|--------------------------------------------|----------|
|--------------------------|--------------------------------------------|----------|

| Anticipated Project Duration:     | Month, Fiscal Year               | - Mo          | nth, Fiscal       | Year |
|-----------------------------------|----------------------------------|---------------|-------------------|------|
| Project Funding                   |                                  |               |                   |      |
| Is this project funded?           | YES                              | NO            |                   |      |
| What is the source of the fun     | ding (i.e., Army Core, CE        | OMRP, DHA, e  | etc.)?            |      |
| Will the data include <b>De-I</b> | dentified Human                  | Animal N      | <i>lodel</i> data | ?    |
| If you selected <b>Animal M</b>   | <b>odel</b> data, what type of a | animal model? |                   |      |
| If you selected <i>De-identi</i>  | <i>fied Human</i> data:          |               |                   |      |
| Does your protoco                 | I require IRB approval?          | YES           | NO                | NA   |
| Has your protocol                 | been approved?                   | YES           | NO                | NA   |
| Project Title                     | listed on IRB Submissio          | n:            |                   |      |
|                                   |                                  |               |                   |      |

approval letter and protocol as separate attachments.

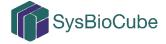

| Is this a collaboration?                        | YES              | NO                               |  |
|-------------------------------------------------|------------------|----------------------------------|--|
| If yes, please list the Users/Emails/Orgknown): | ganizations/Inst | titute of your collaborators (if |  |
|                                                 |                  |                                  |  |
|                                                 |                  |                                  |  |
|                                                 |                  |                                  |  |
|                                                 |                  |                                  |  |
|                                                 |                  |                                  |  |
|                                                 |                  |                                  |  |
| What types of data are you planning t           | o upload into th | ne SysBioCube?                   |  |
| Transcriptomics                                 |                  |                                  |  |
| (mRNA) Metabolomics                             |                  |                                  |  |
| miRNA                                           |                  |                                  |  |
| Methylation                                     |                  |                                  |  |
| Clinical                                        |                  |                                  |  |
| Demographic                                     |                  |                                  |  |
| Other                                           |                  |                                  |  |
|                                                 |                  |                                  |  |

If you know which instruments/data processing programs you will use to generate the raw/processed data, please list them below:

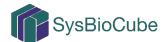

| I understand that as a lead PI it is my responsibility to ensure that in the future, the new users I authorize can, in fact, be given access to the data (e.g., are listed on relevant IRB/protocols, have received appropriate training to work with the data (be it human, animal, other) and I have the authority to make these determinations).  I understand that as a lead PI it is my responsibility to ensure, if applicable, that my research project follows USAMRMC Office of Research Protections (ORP) Human Research Protections Regulatory (HRP) Requirements, or those of a comparable office within my institution, to include, but not limited to, Institutional Review Board (IRB) review and approval for use of the SysBioCube system for the collection, sharing, use and/or storage of de-identified human clinical data.  I understand that the SysBioCube can only be used to store de-identified human research data. It is my responsibility to ensure team members understand |
|----------------------------------------------------------------------------------------------------|
| future, the new users I authorize can, in fact, be given access to the data (e.g., are listed on relevant IRB/protocols, have received appropriate training to work with the data (be it human, animal, other) and I have the authority to make these determinations).  I understand that as a lead PI it is my responsibility to ensure, if applicable, that my research project follows USAMRMC Office of Research Protections (ORP) Human Research Protections Regulatory (HRP) Requirements, or those of a comparable office within my institution, to include, but not limited to, Institutional Review Board (IRB) review and approval for use of the SysBioCube system for the collection, sharing, use and/or storage of de-identified human clinical data.  I understand that the SysBioCube can only be used to store de-identified                                                                                                    |
| that my research project follows USAMRMC Office of Research Protections (ORP) Human Research Protections Regulatory (HRP) Requirements, or those of a comparable office within my institution, to include, but not limited to, Institutional Review Board (IRB) review and approval for use of the SysBioCube system for the collection, sharing, use and/or storage of de-identified human clinical data.  I understand that the SysBioCube can only be used to store de-identified                                                                                                    |
|                                                                                                    |
| Protected Health Information (PHI), Personally Identifiable Information (PII) and are appropriately trained to de-identify datasets prior to upload on the system.                                                                                                    |
| Lead PI Signature:                                                                                                    |
| Note: If signed manually, please be sure to include a date.                                                                                                    |
| This application has been reviewed by a SysBioCube administrator and approved. The signature below indicates the study was created as requested.                                                                                                    |
| SysBioCube Team Signature:                                                                                                    |

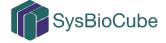